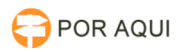

## DRSAud::Exportar ou Anexar uma audiência gravada no DRS Audiências para o PJe

30/06/2024 09:07:23

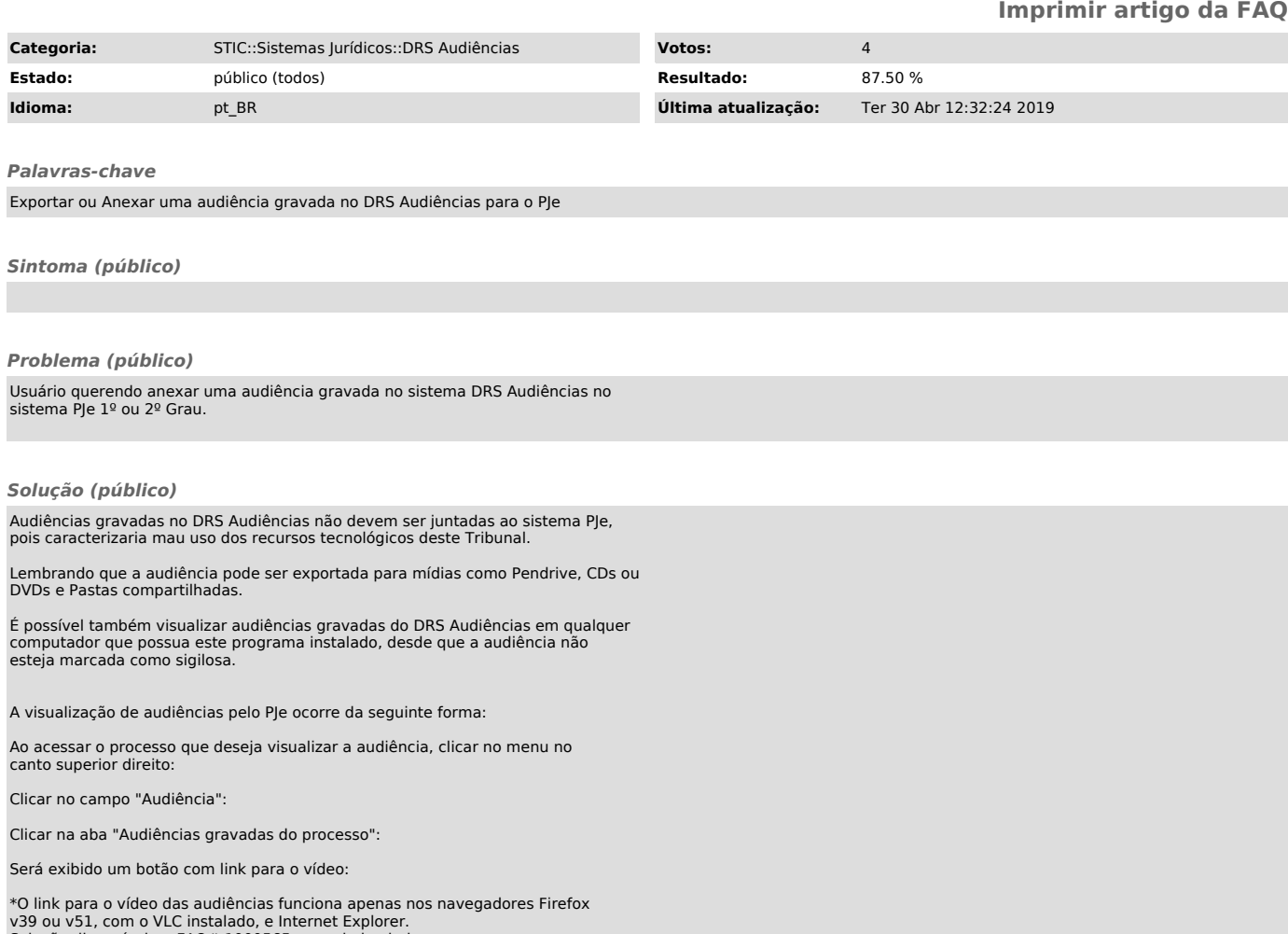

v39 ou v51, com o VLC instalado, e Internet Explorer. Solução disponível na FAQ# 1000565, associada abaixo.